Digital Investigator

## **Lab 3:**

**IBM.com**

**Bbc.co.uk**

**L1.4 Using whois, determine the main IP addresses and registrar for the following domains: Link:<http://www.asecuritysite.com/IP/whois>**

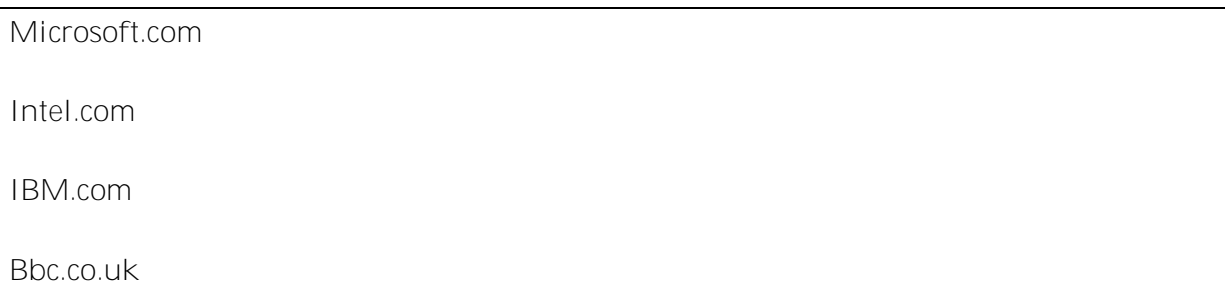

**L1.5 Using nslookup and using type=soa and type=mx, for Cisco.com, determine the following:**

**Primary name server:**